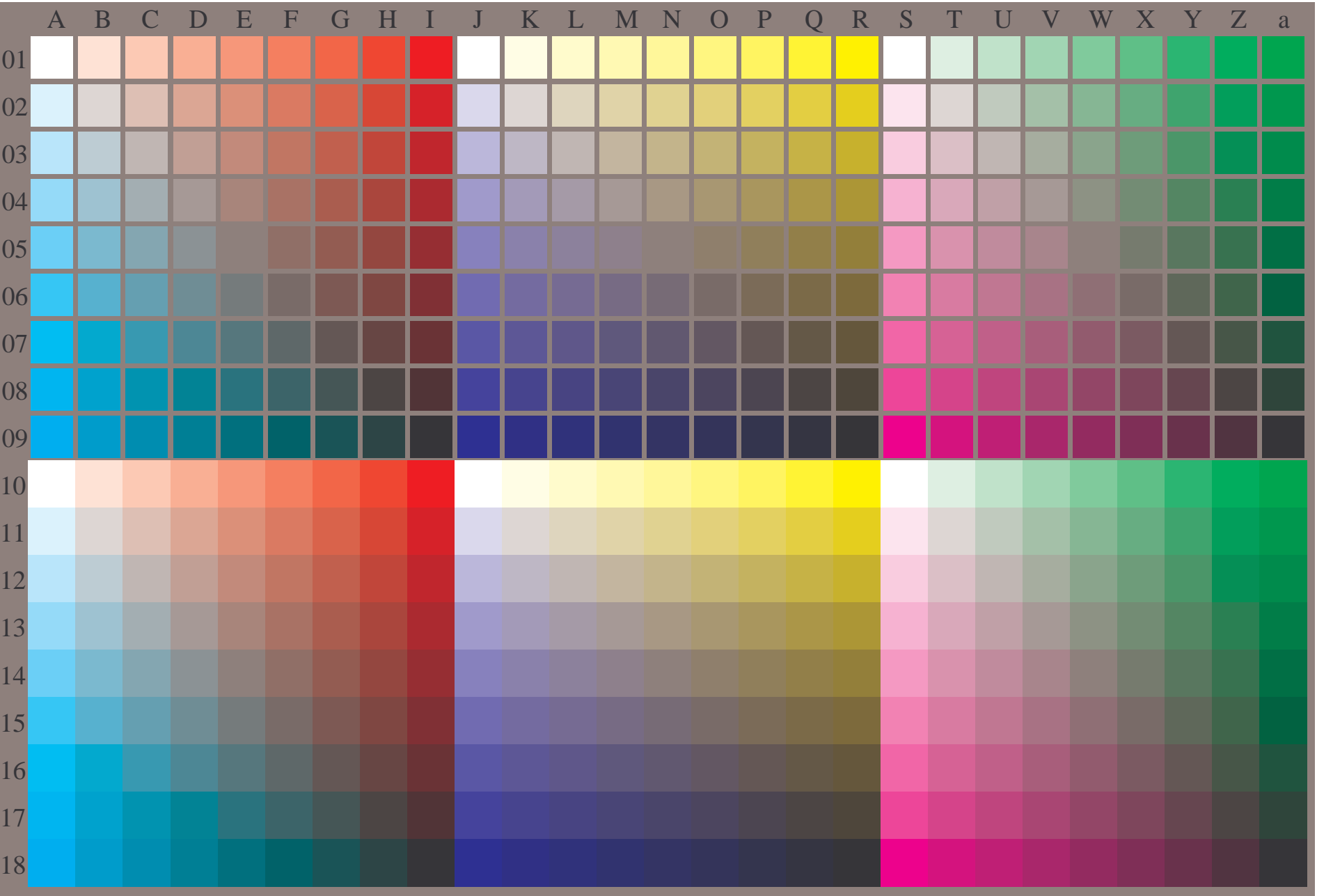

OG890−7A-130-0: Prüfvorlage mit 27x18=486 separaten und aneinandergrenzenden Farben; 9-stufige Reihen; vergleiche ISO/IEC 15775:1999; cmyk-Farbdaten, Mustergrößen: 8mm x 8mm und 9mm x 9mm, Seite 1/3

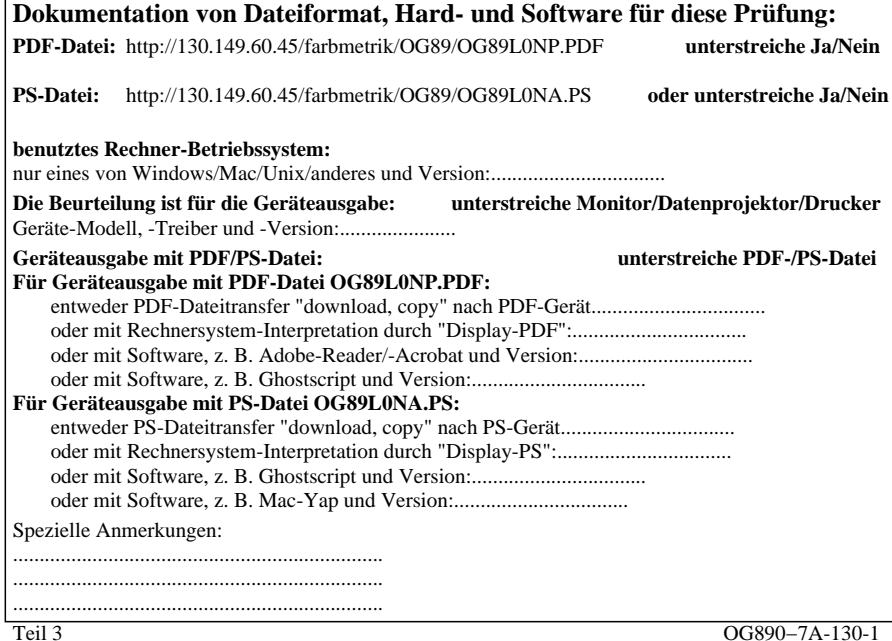

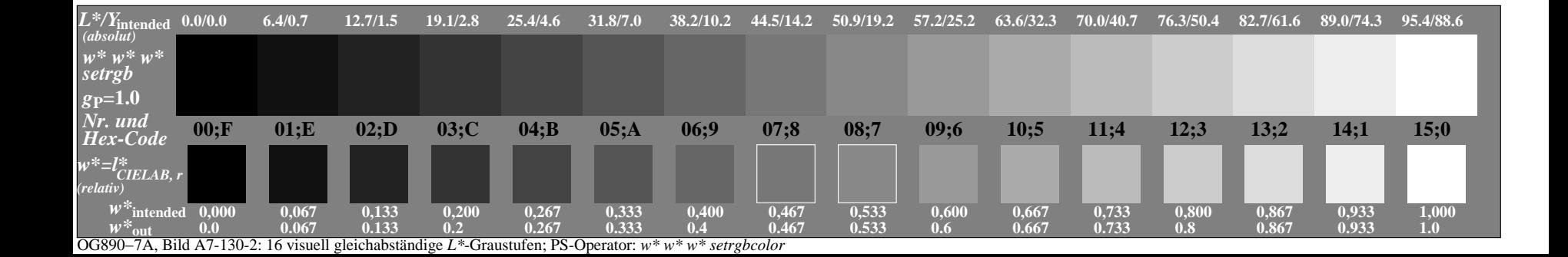

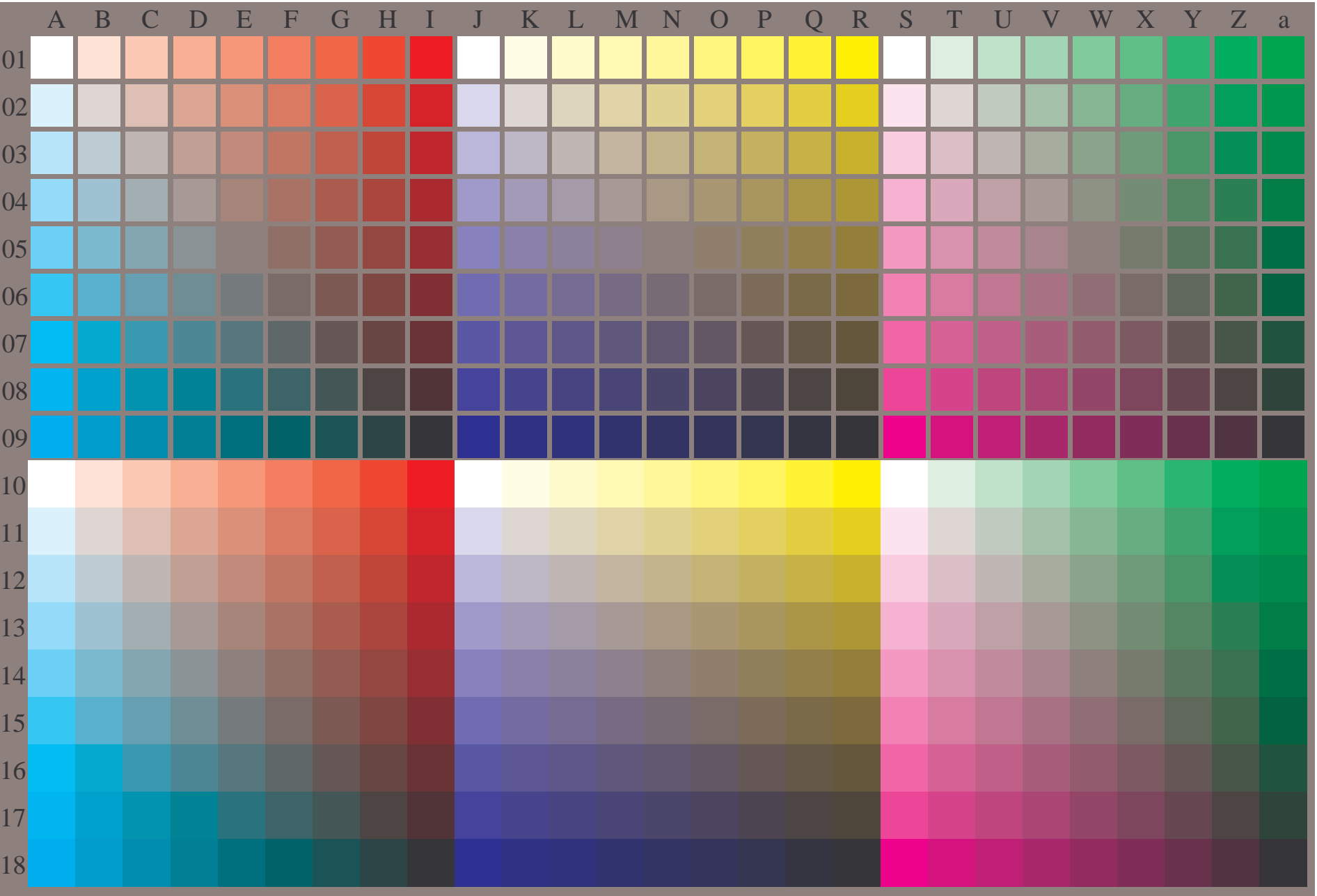

OG890−7A-131-0: Prüfvorlage mit 27x18=486 separaten und aneinandergrenzenden Farben; 9-stufige Reihen; vergleiche ISO/IEC 15775:1999; cmyk-Farbdaten, Mustergrößen: 8mm x 8mm und 9mm x 9mm, Seite 1/3

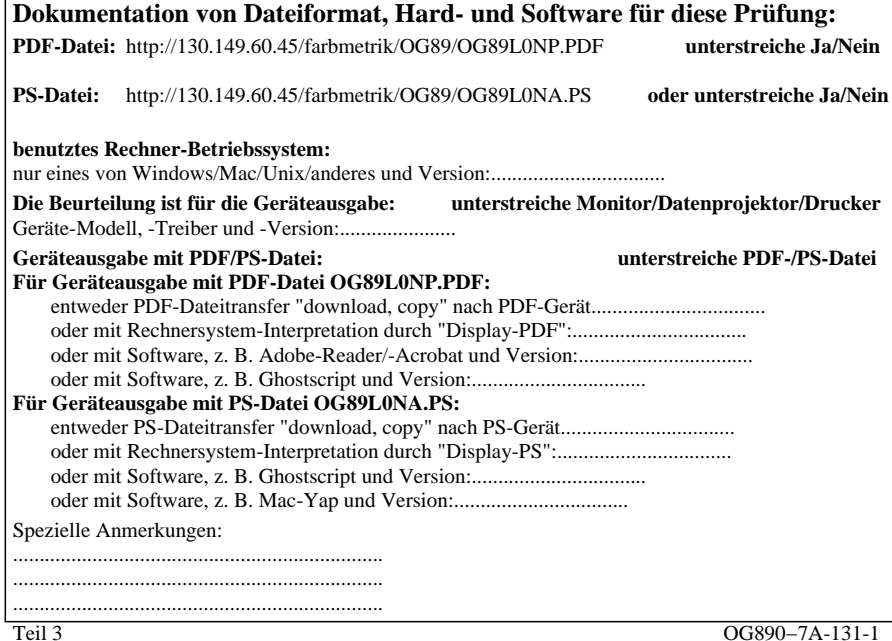

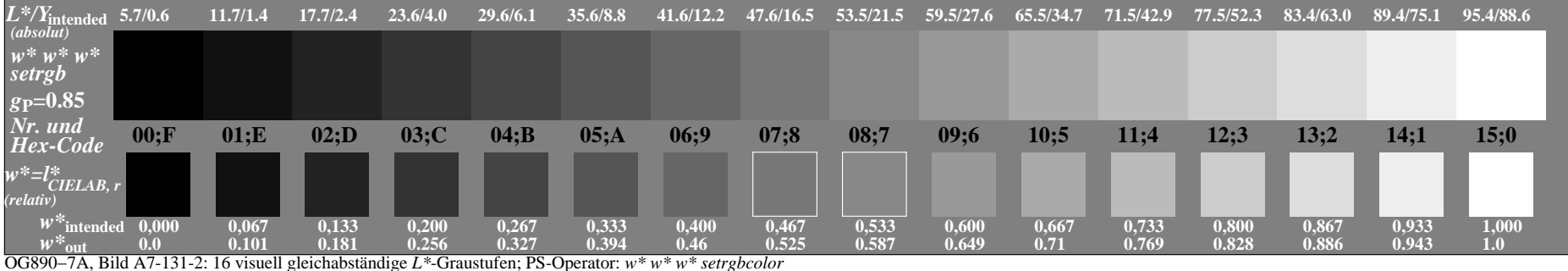

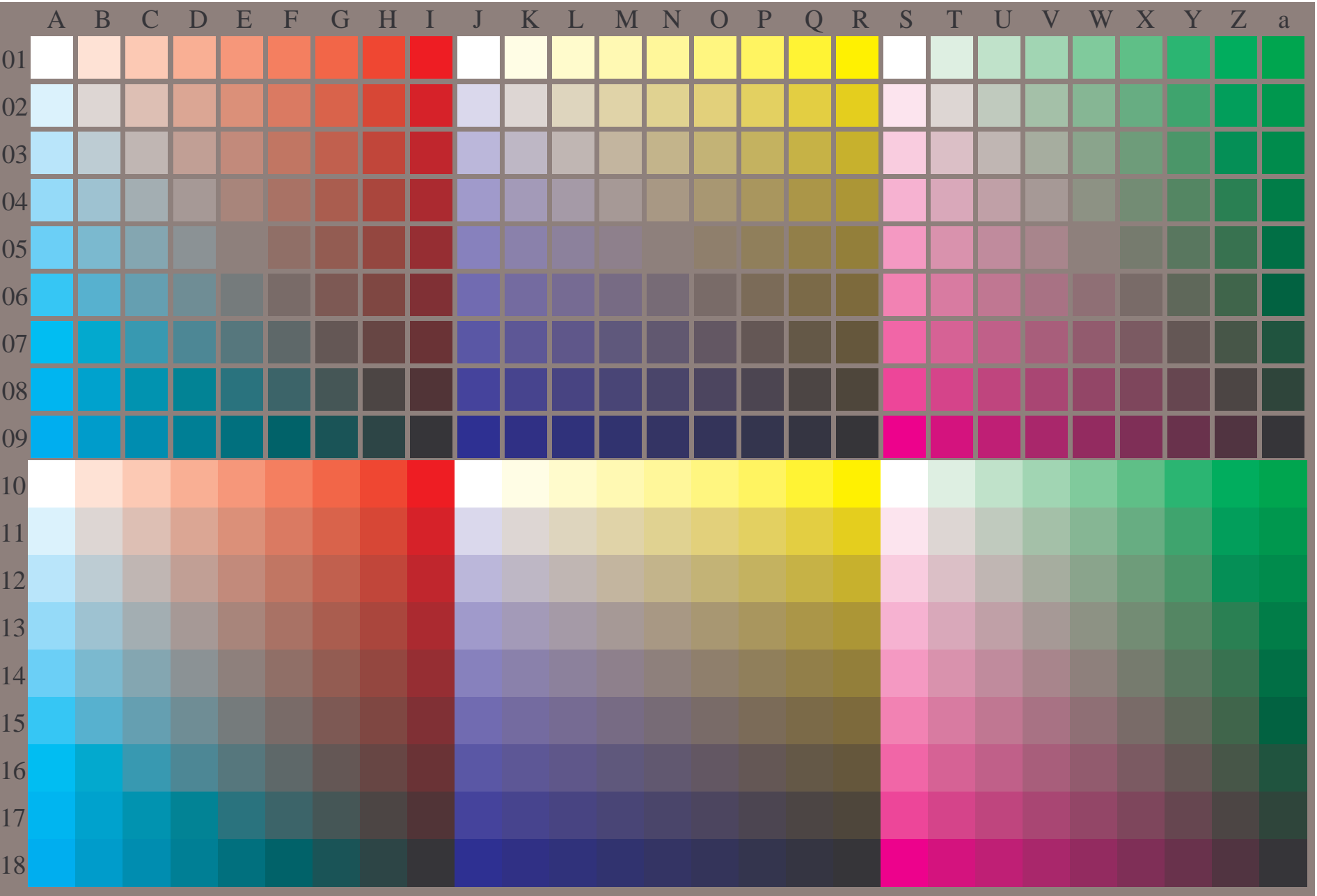

OG890−7A-132-0: Prüfvorlage mit 27x18=486 separaten und aneinandergrenzenden Farben; 9-stufige Reihen; vergleiche ISO/IEC 15775:1999; cmyk-Farbdaten, Mustergrößen: 8mm x 8mm und 9mm x 9mm, Seite 1/3

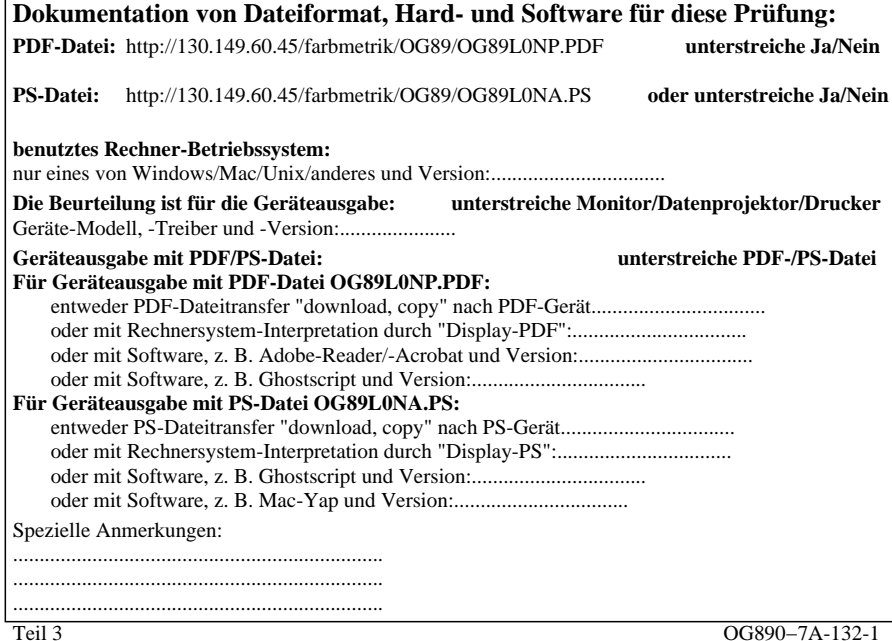

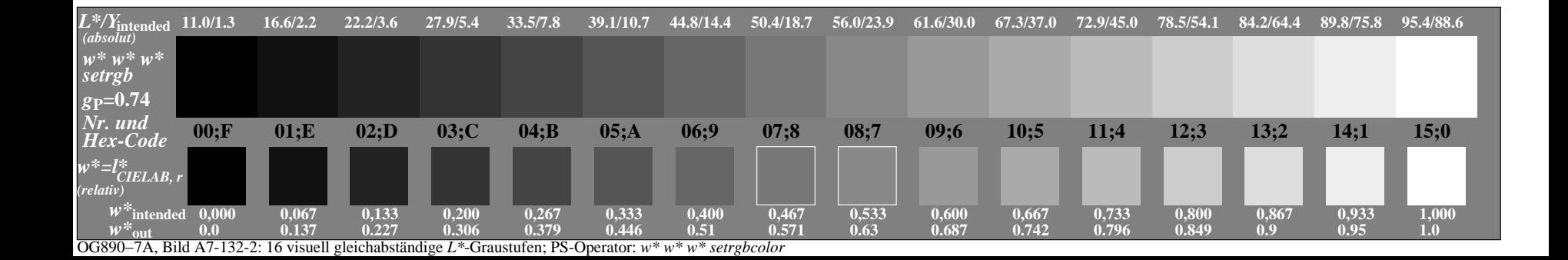

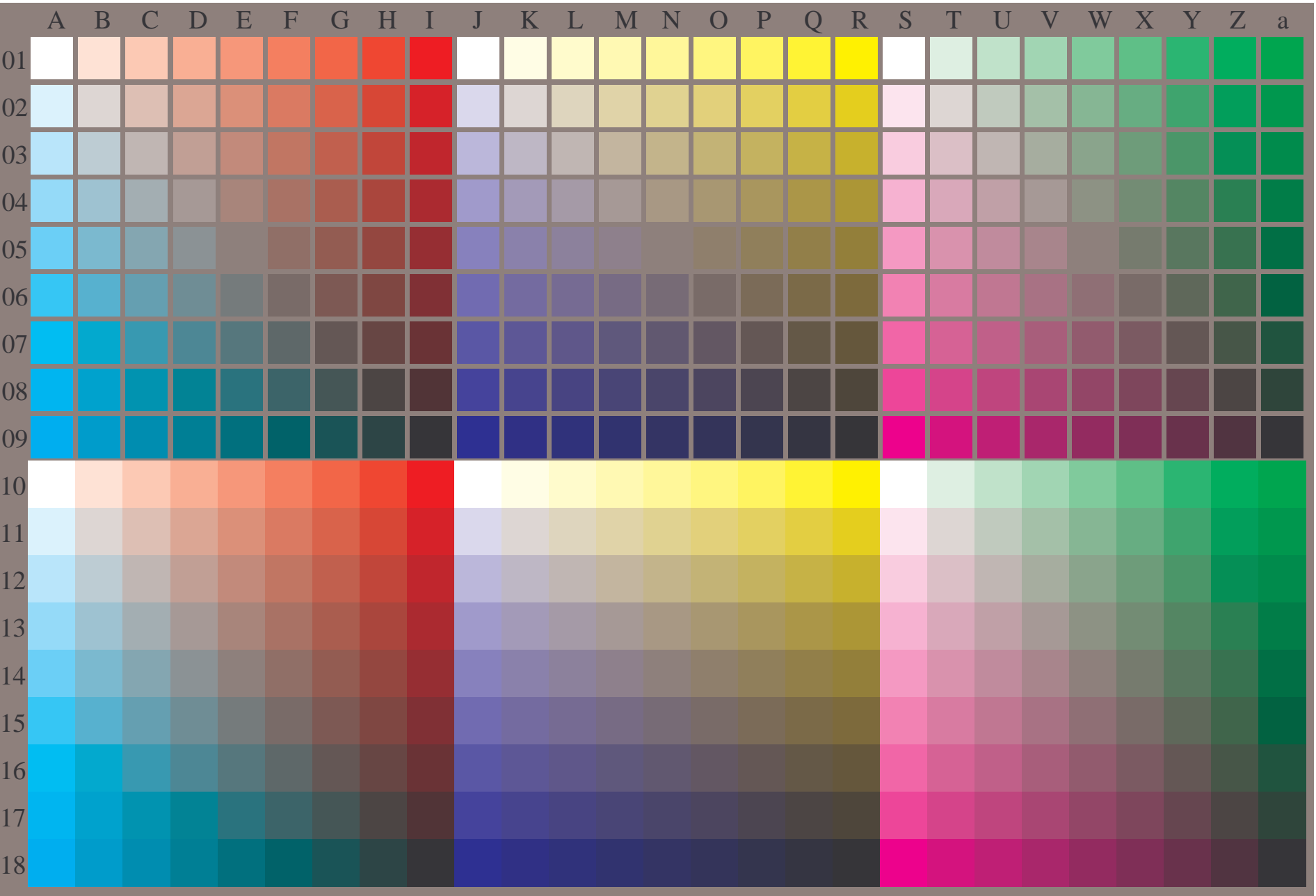

OG890−7A-133-0: Prüfvorlage mit 27x18=486 separaten und aneinandergrenzenden Farben; 9-stufige Reihen; vergleiche ISO/IEC 15775:1999; cmyk-Farbdaten, Mustergrößen: 8mm x 8mm und 9mm x 9mm, Seite 1/3

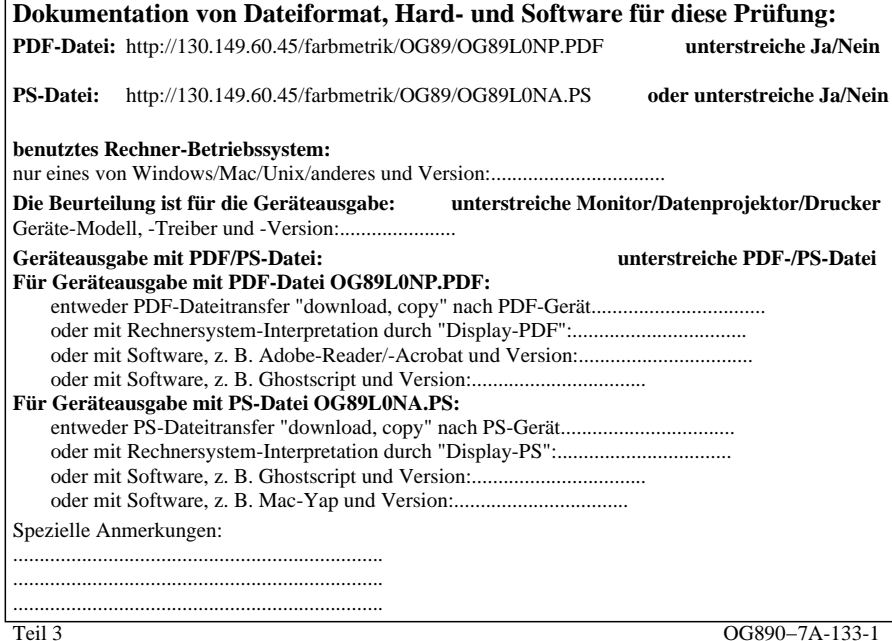

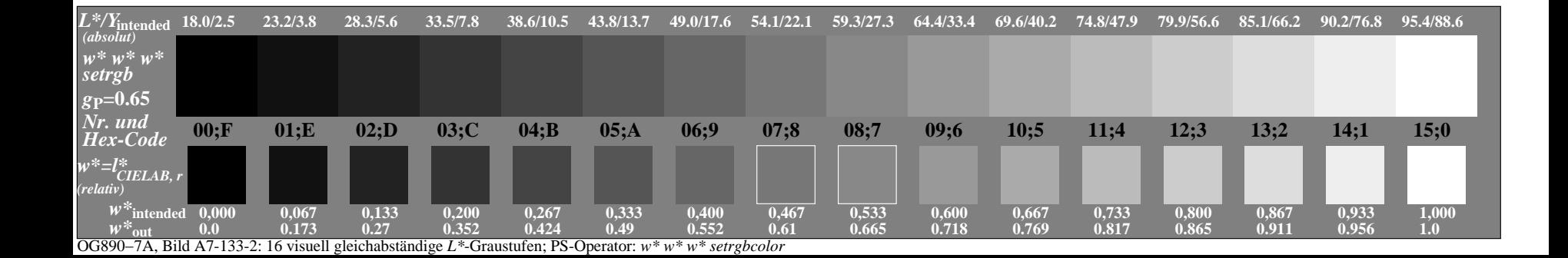

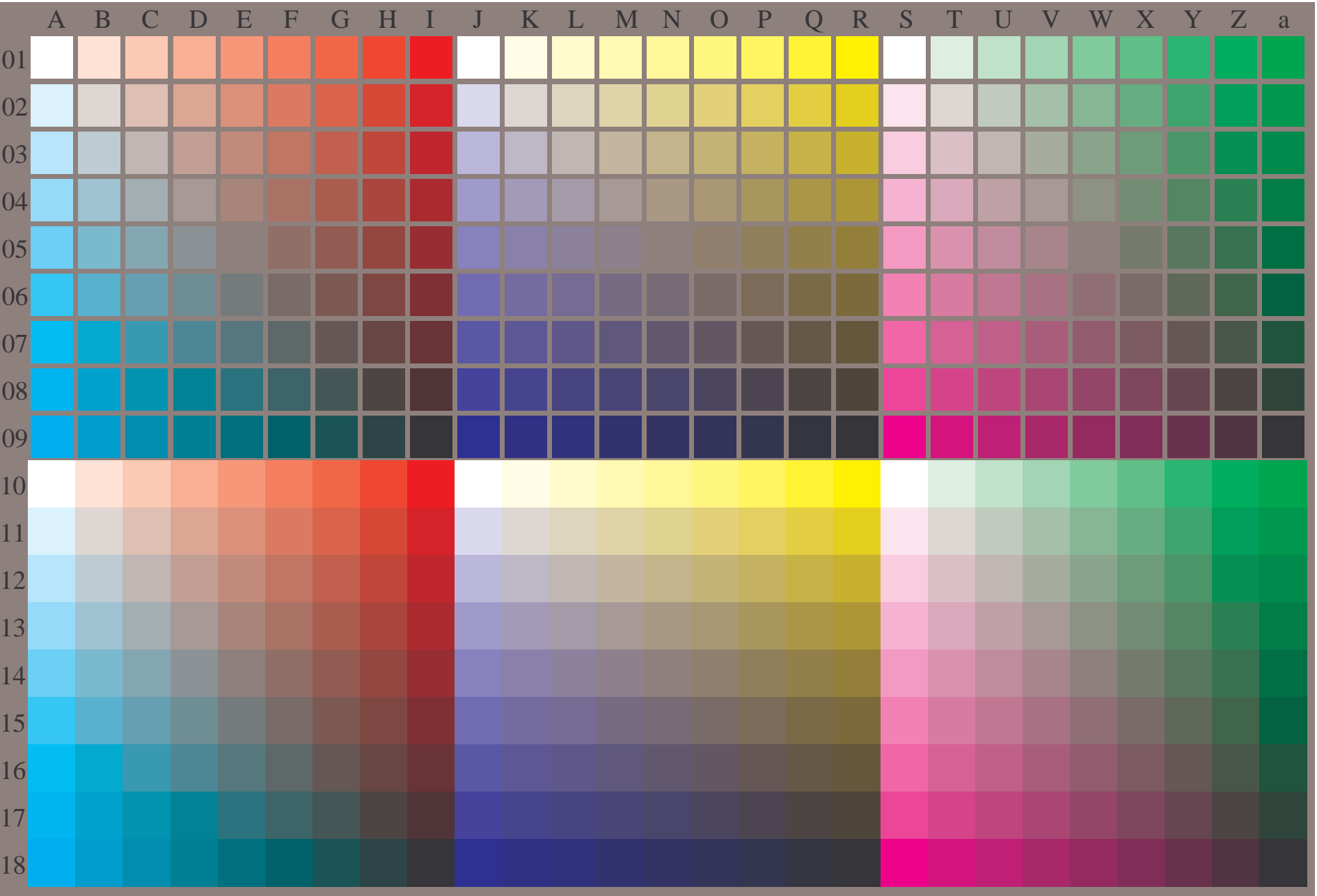

OG890−7A-134-0: Prüfvorlage mit 27x18=486 separaten und aneinandergrenzenden Farben; 9-stufige Reihen; vergleiche ISO/IEC 15775:1999; cmyk-Farbdaten, Mustergrößen: 8mm x 8mm und 9mm x 9mm, Seite 1/3

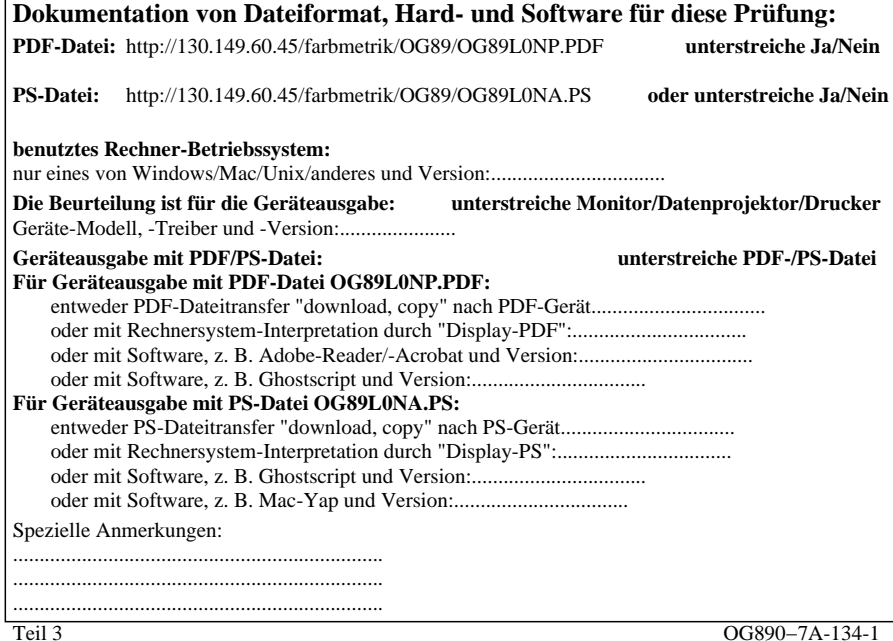

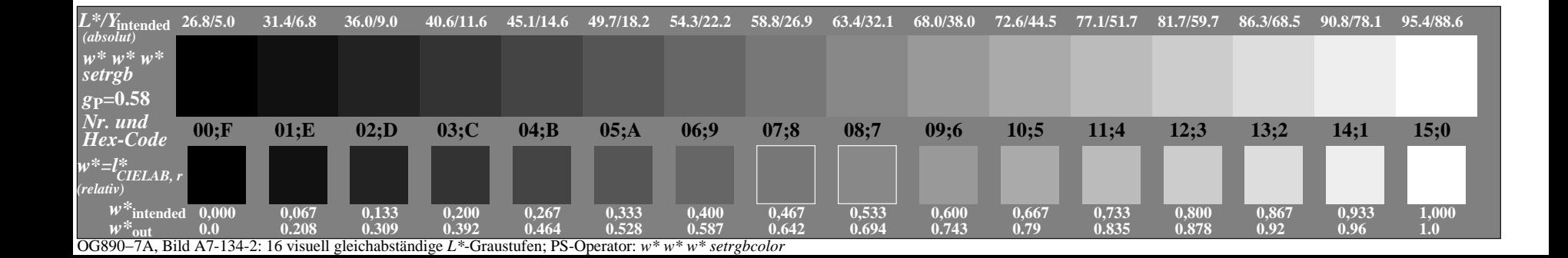

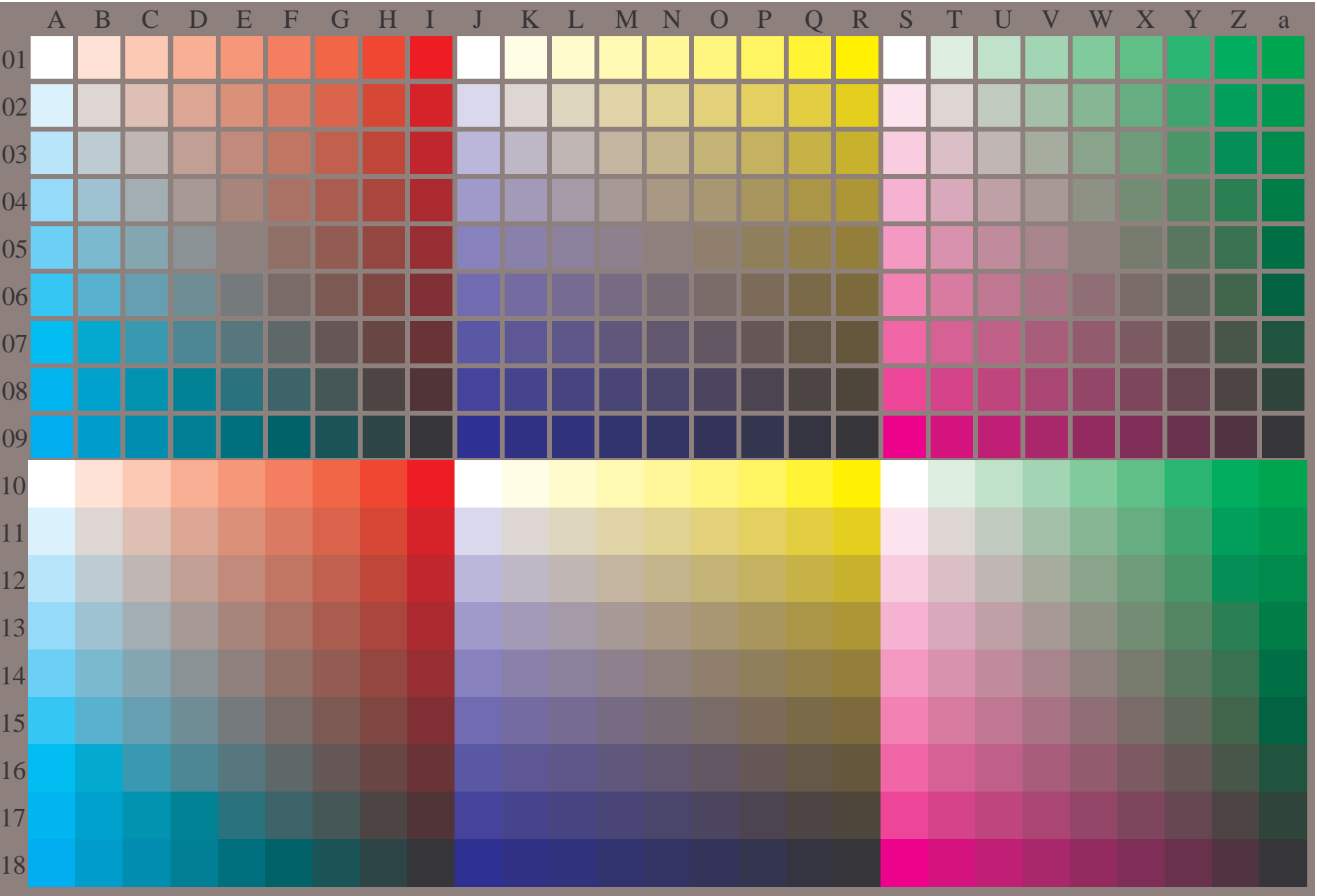

OG890−7A-135-0: Prüfvorlage mit 27x18=486 separaten und aneinandergrenzenden Farben; 9-stufige Reihen; vergleiche ISO/IEC 15775:1999; cmyk-Farbdaten, Mustergrößen: 8mm x 8mm und 9mm x 9mm, Seite 1/3

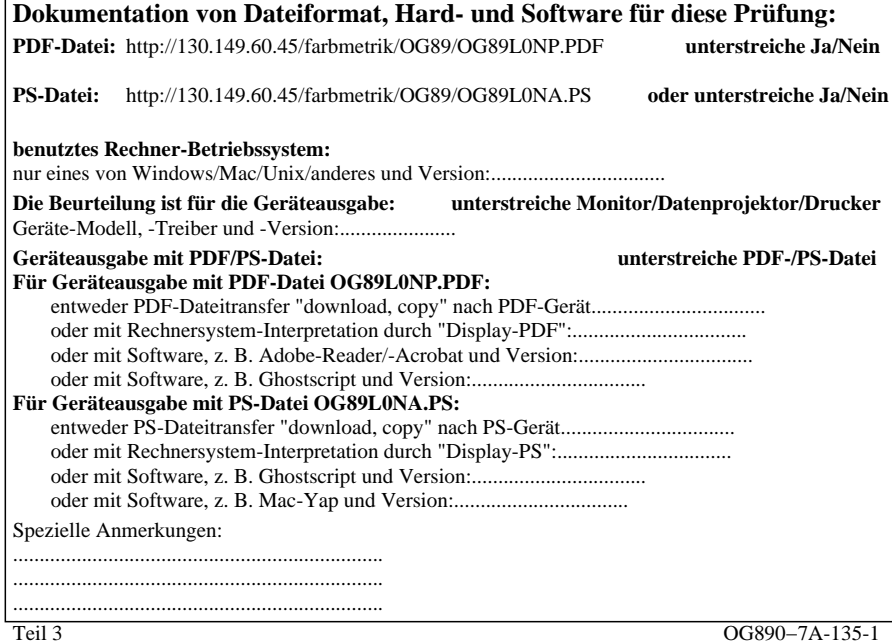

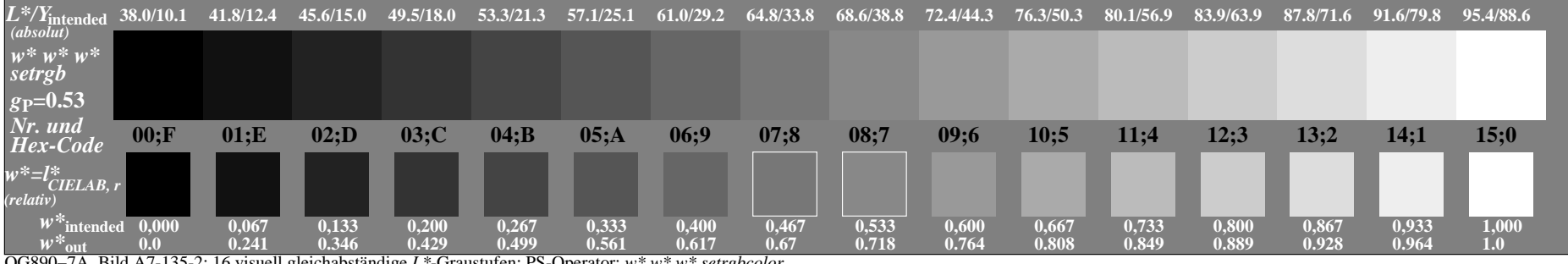

OG890−7A, Bild A7-135-2: 16 visuell gleichabständige *L\**-Graustufen; PS-Operator: *w\* w\* w\* setrgbcolor*

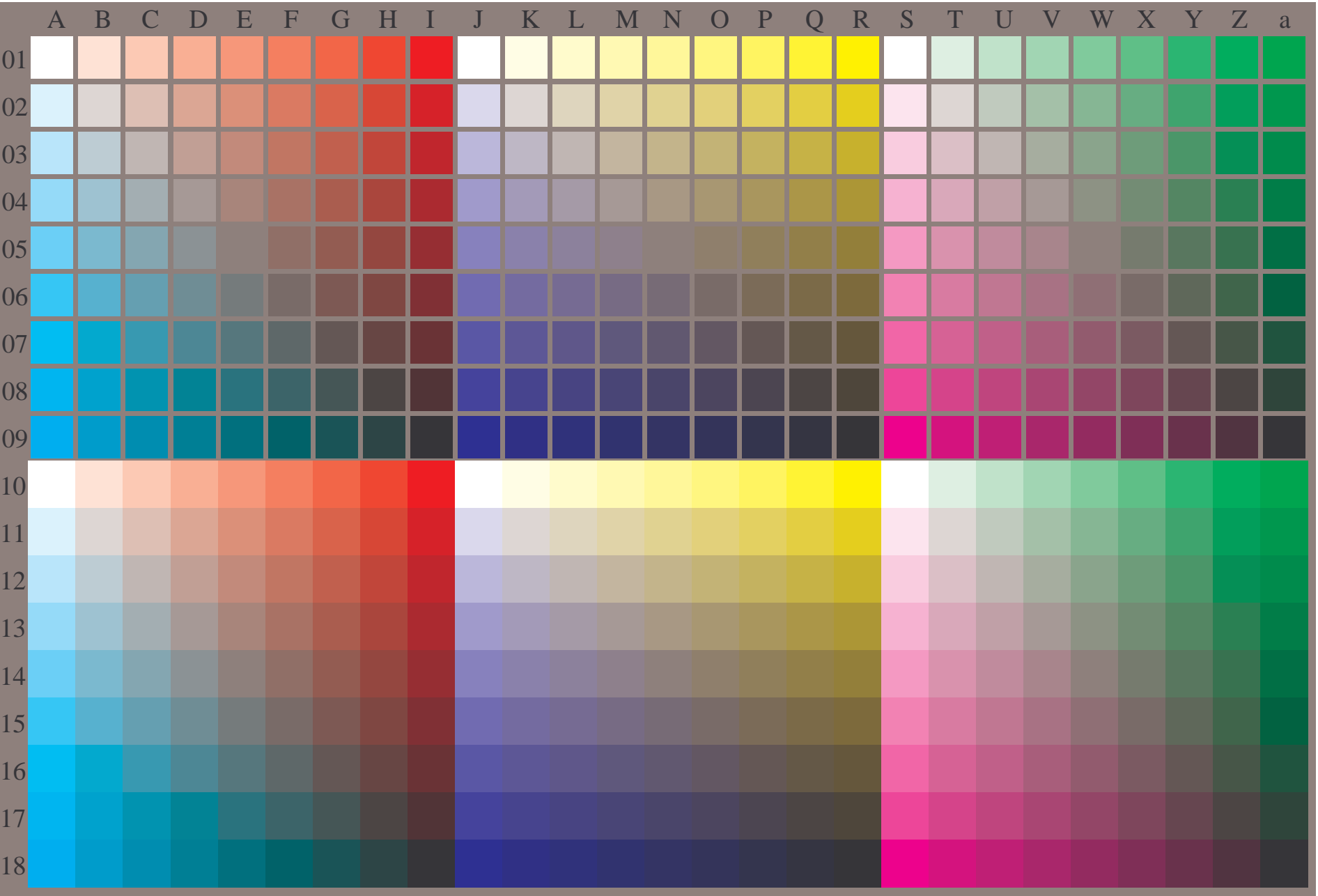

OG890−7A-136-0: Prüfvorlage mit 27x18=486 separaten und aneinandergrenzenden Farben; 9-stufige Reihen; vergleiche ISO/IEC 15775:1999; cmyk-Farbdaten, Mustergrößen: 8mm x 8mm und 9mm x 9mm, Seite 1/3

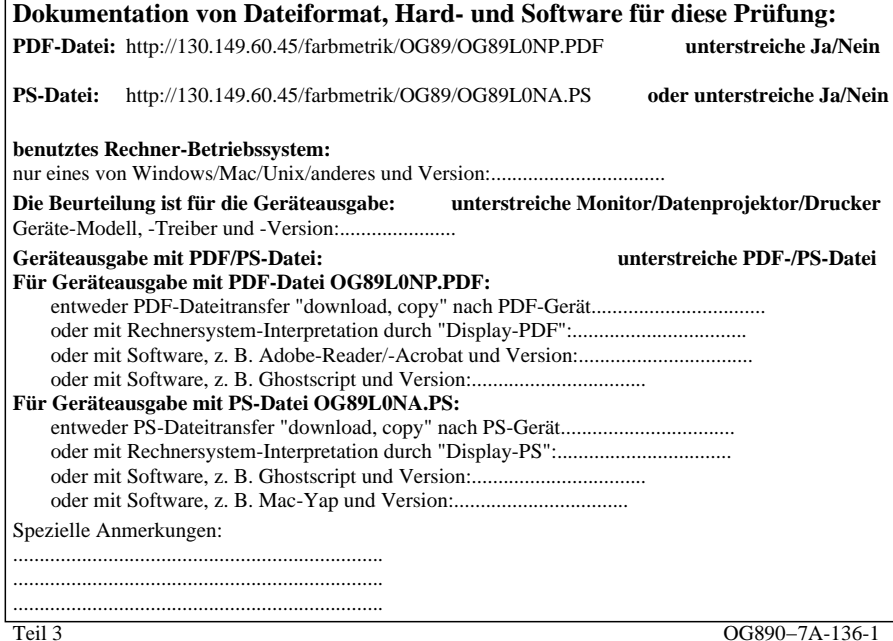

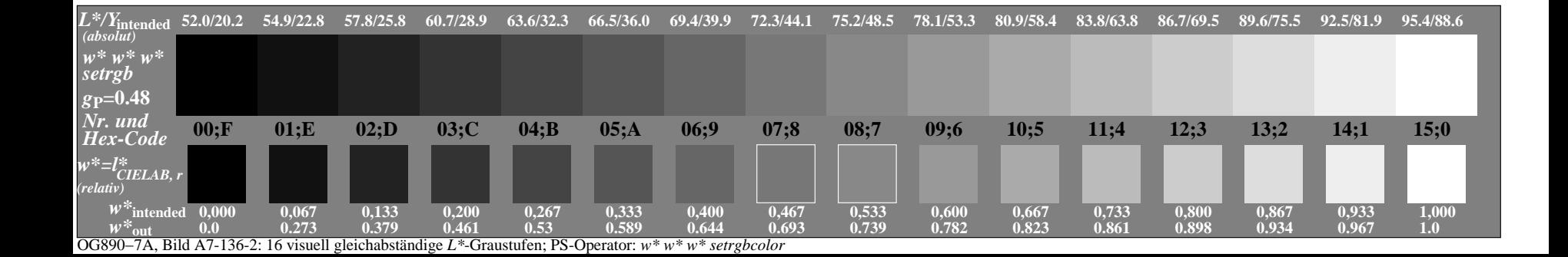

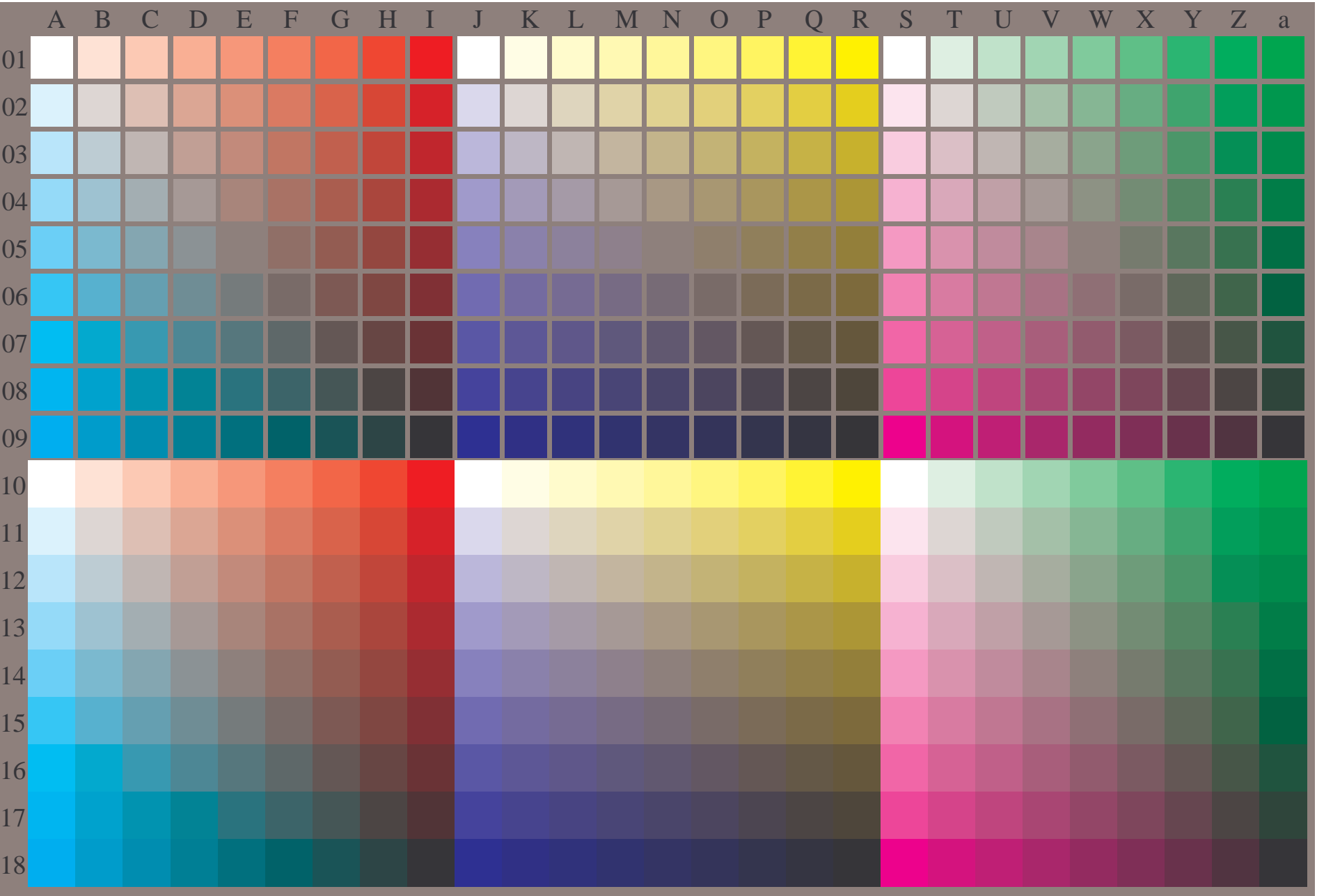

OG890−7A-137-0: Prüfvorlage mit 27x18=486 separaten und aneinandergrenzenden Farben; 9-stufige Reihen; vergleiche ISO/IEC 15775:1999; cmyk-Farbdaten, Mustergrößen: 8mm x 8mm und 9mm x 9mm, Seite 1/3

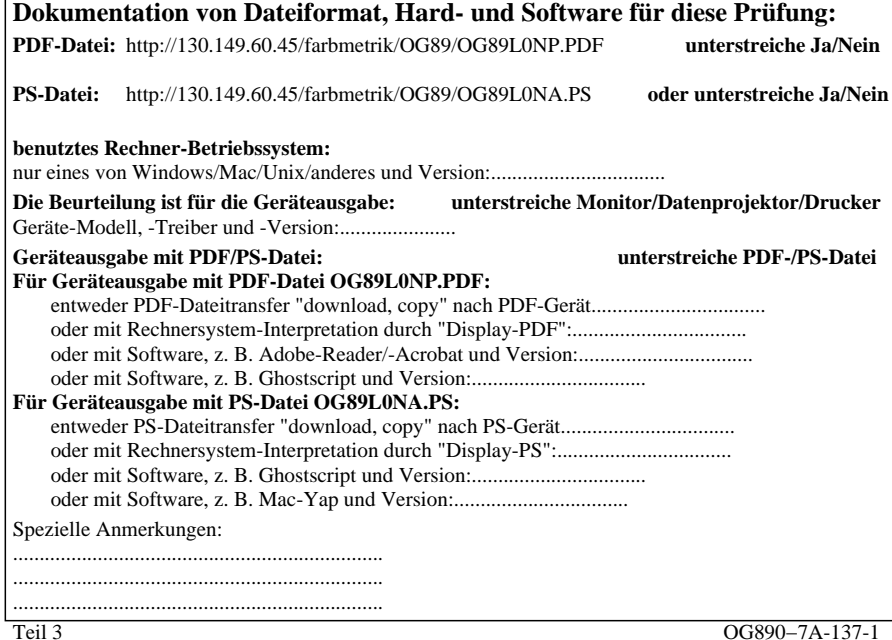

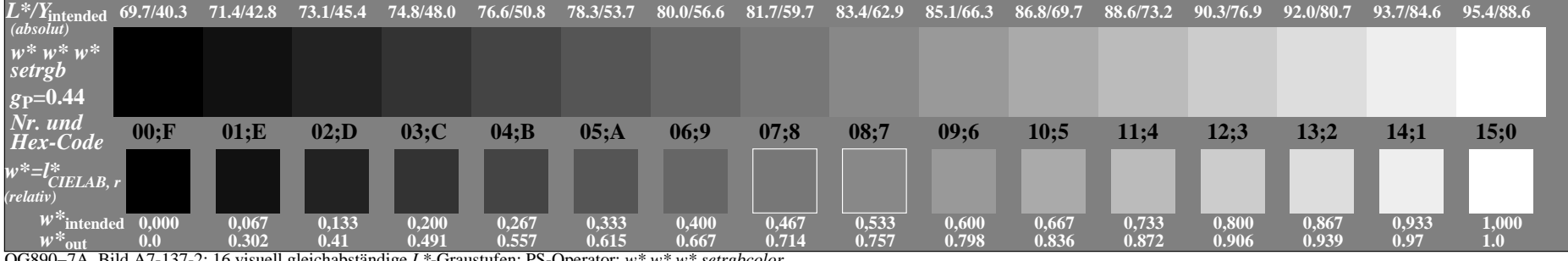

OG890−7A, Bild A7-137-2: 16 visuell gleichabständige *L\**-Graustufen; PS-Operator: *w\* w\* w\* setrgbcolor*